6.001 recitation 11 3/21/07

stack, queue problems

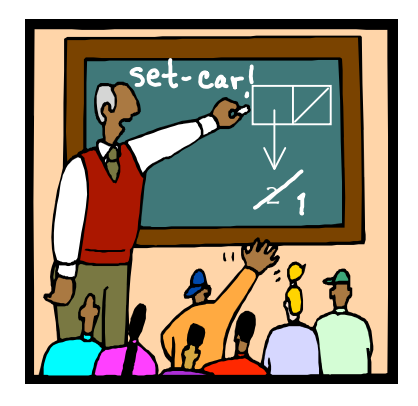

Dr. Kimberle Koile

#### **stacks and queues**

We'll implement stacks and queues using the ADT, mutable-list, described in the accompanying handout. Here's an example.

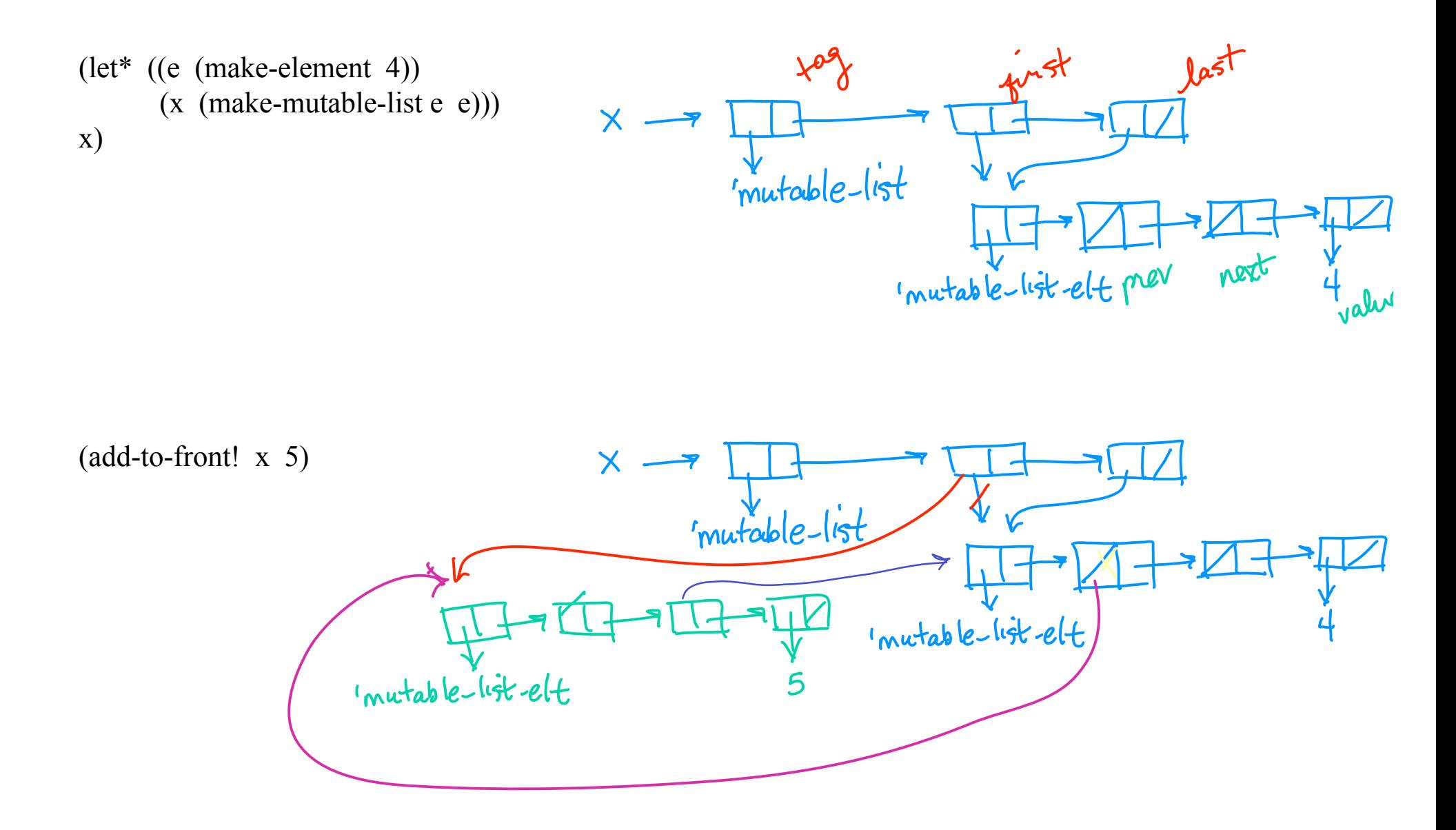

Using the procedures for a new data type called mutable-list, provided in the accompanying handout, write the following procedures.

1. Define set-last! which modifies the first or last pointers of a mutable-list to point at the new elements. set-first! is defined for you. (Recall that the car of a mutable-list is a tag, so the first list element is actually the cadr.)

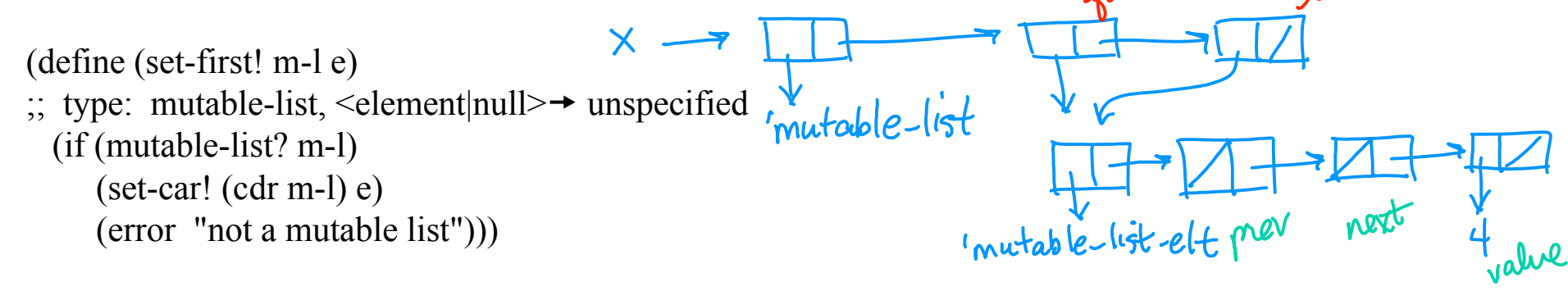

(define (set-last! m-l e)

;; type: mutable-list, <element|null>→ unspecified<br>
(if (molable-lost ? m-l)<br>
(set-say! (coldy m-l) e)<br>
(set-say! (coldy m-l) e)<br>
(set-say! mot a mutable lost)))

2. Define set-prev! and set-next! that change the prev or next field of a mutable-element.

(define (set-prev! element prev) 
$$
\times
$$
 →  $\pi$  →  $\pi$  →  $\$ 

 $\sqrt{a^{5}}$ 

(define (set-next! element next)  $\gamma$ ; type: mutable-list, <element|null>  $\rightarrow$  unspecified

3a. Complete the definition for add-to-front! which takes any value and adds a new element to the front of the list containing that value. Then define add-to-back! which does the same for the back of the list.

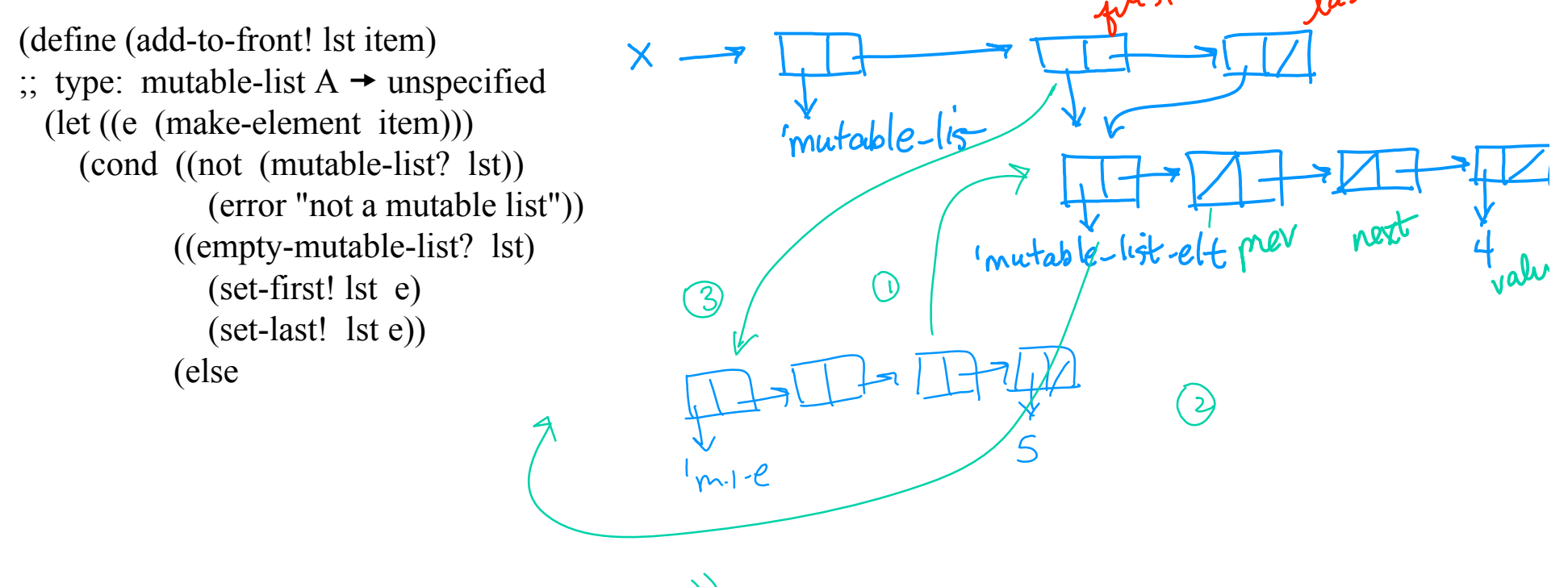

3b. Write add-to-back! which takes any value and adds a new element containing that value to the back of the list.

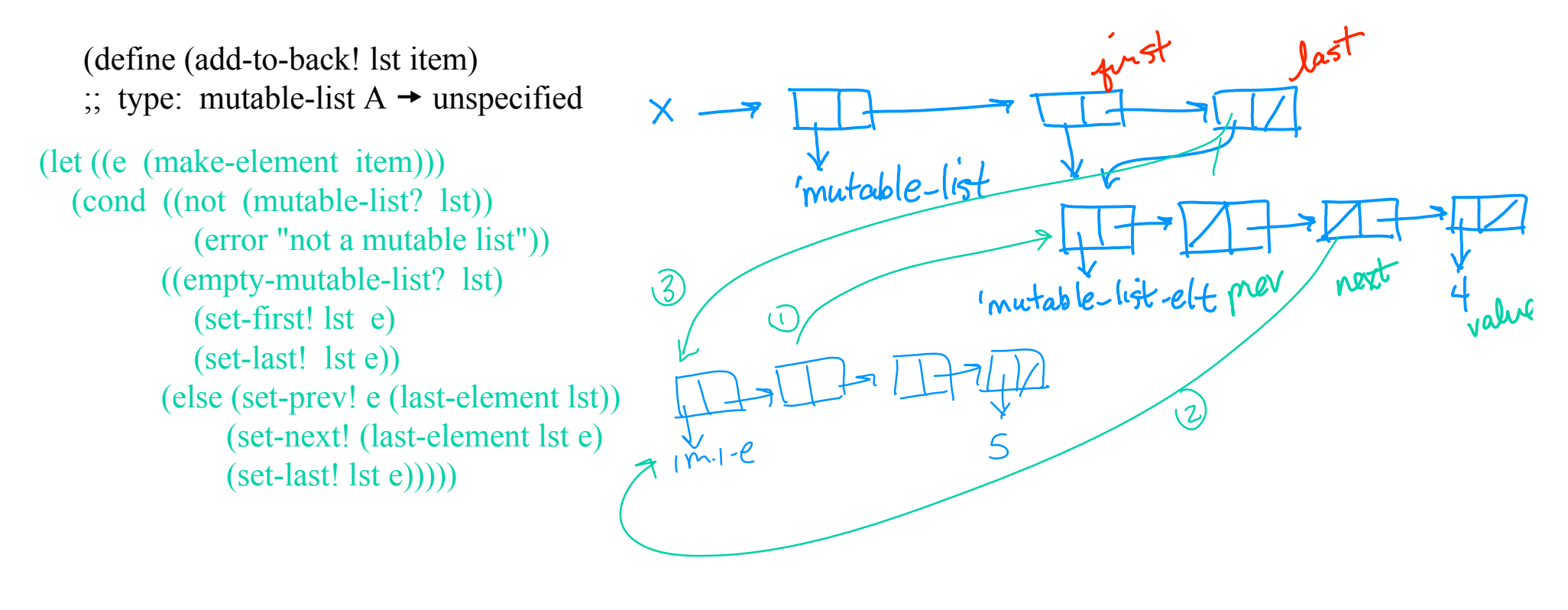

4a. Complete the definition for remove-from-back! which removes the last element and returns its value. (define (remove-from-back! lst)

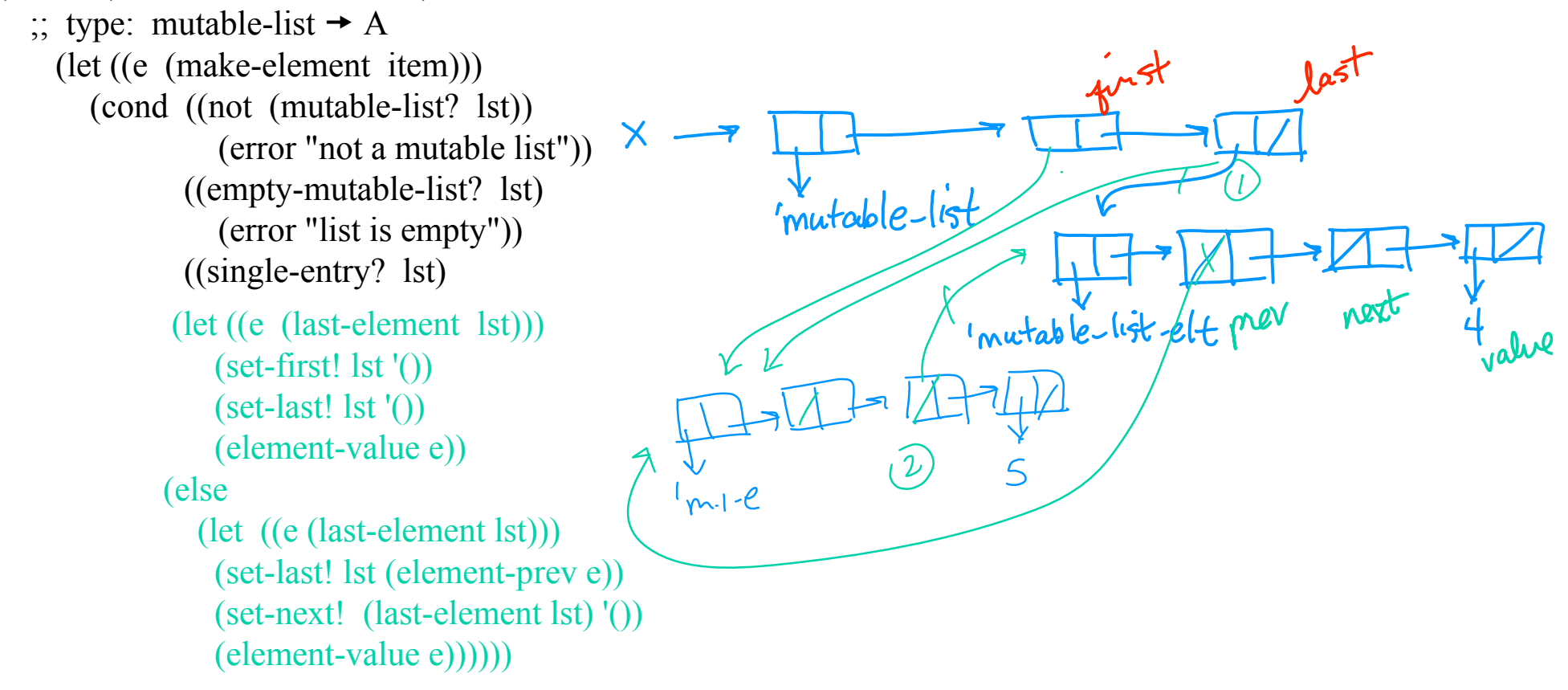

4b. Write remove-from-front! which removes the first element and returns its value

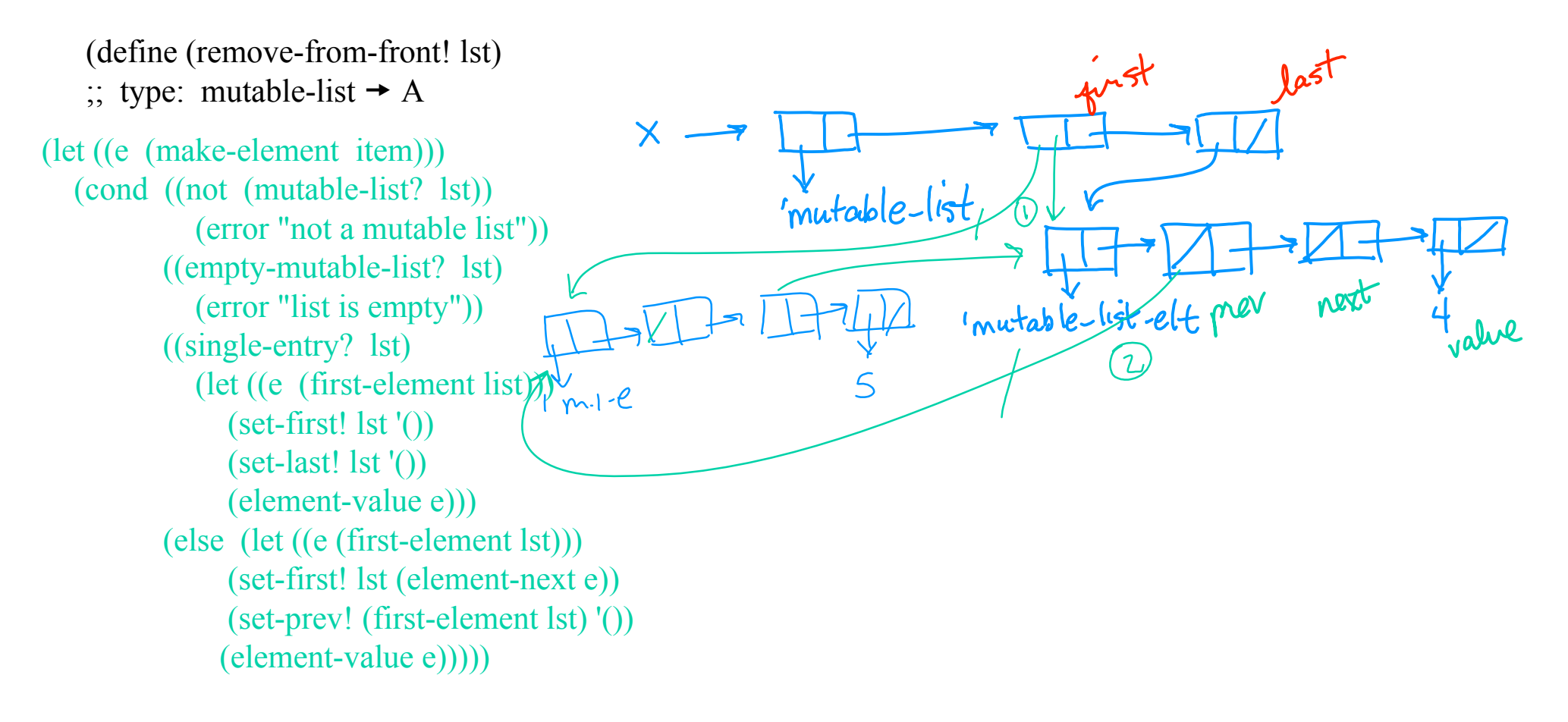

5. Write push! and pop! to use the mutable list as a stack.

6. Write enqueue! and dequeue! to use the mutable list as a queue.

7. Using either a stack or a queue (or both!) define a procedure rpn-calc that takes a simple arithmetic expression in postfix notation and evaluates it. You may assume a procedure list- >mutable-list which takes a Scheme list and returns the corresponding doubly-linked list.

e.g. (rpn-calc  $(1\ 2\ +) \rightarrow 3$  $(rpn\text{-}calc ' (5\ 1\ 2\ +\ -\ 10\ +\ 6\ /\ 3\ *)\ \rightarrow\ 6$ 

```
(define (list->mutable-list lst)
   (define (helper l m-l)
      (if (null? 1) m-l)(begin (enqueue! m-l (car l))
                 (helper (cdr 1) m-l))))(helper lst (make-mutable-list)))
```

```
(define *binary-operations*
   (list (list <sup>1</sup> + +))(list' - )(list \frac{1}{2} /)
         (list ** ))
```

```
(define (rpc-calc exp)
  (let ((stack (make-mutable-list))
       (instruction-queue (list->mutable-list exp)))
   (define (rpn-eval atom)
     (cond ((number? atom)
               (push! stack atom))
            ((eq? atom 'show))
               (\text{let } ((v \text{ (pop! stack})))(display v)
                 (newline)
                 (push! stack v)))
             ((assq atom *binary-operations*)
                (let ((op1 (assq atom *binary-operations*))
                    (a1 (pop! stack))(\text{let } ((a2 (pop! stack)))(push! stack ((cadr op1) a2 a1))))(else (error "undefined operation"))))
    (define (helper)
       (if (empty-mutable-list? instruction-queue)
          (pop! stack)
          (begin (rpn-eval (dequeue! instruction-queue))
                 (helper)))
    (helner))
```
8. Can you define rpn-calc without using any mutating procedure?

```
(define (rpc-calc exp)
  (define (rpn-eval stack exp)
     (cond ((null? exp) (car stack))
            ((number? (car exp))
             (rpn-eval (cons (car exp) stack) (cdr exp)))
            ((eq? (car exp 'show)
             (display (car stack))
             (newline)
             (rpn-eval stack (cdr exp)))
           ((assq (car exp) *binary-operations*)
             (let ((op (cadr (assq (car exp) *binary-operations*))))
               (rpn-eval (cons (op (cadr stack) (car stack)) stack)
                         (cdr exp))))(else (error "undefined operation"))))
     (rpn-eval '() exp))
```